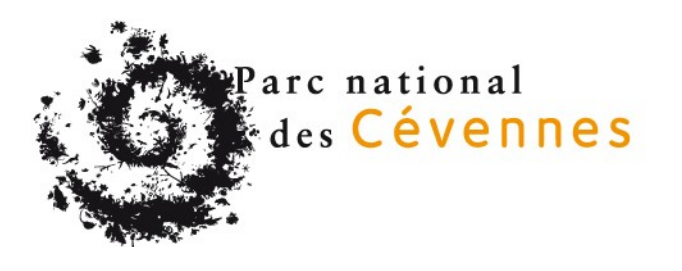

# **Aménagement et signalétique du Sentier de découverte de Nîmes le Vieux**

**Règlement de Consultation**

**Marché à procédure adaptée (MAPA) Marché de travaux**

**N°2024/PNC/MAPA/01**

**Date et heure limites de remise des offres : le 18/07/2023 à 12 h 00** 

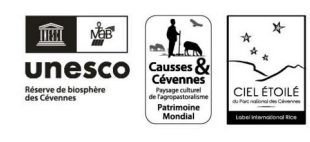

Parc national des Cévennes 6 bis place du Palais · 48400 Florac-Trois-Rivières Tél. +33 (0)4 66 49 53 00

www.cevennes-parcnational.fr · info@cevennes-parcnational.fr

# Table des matières

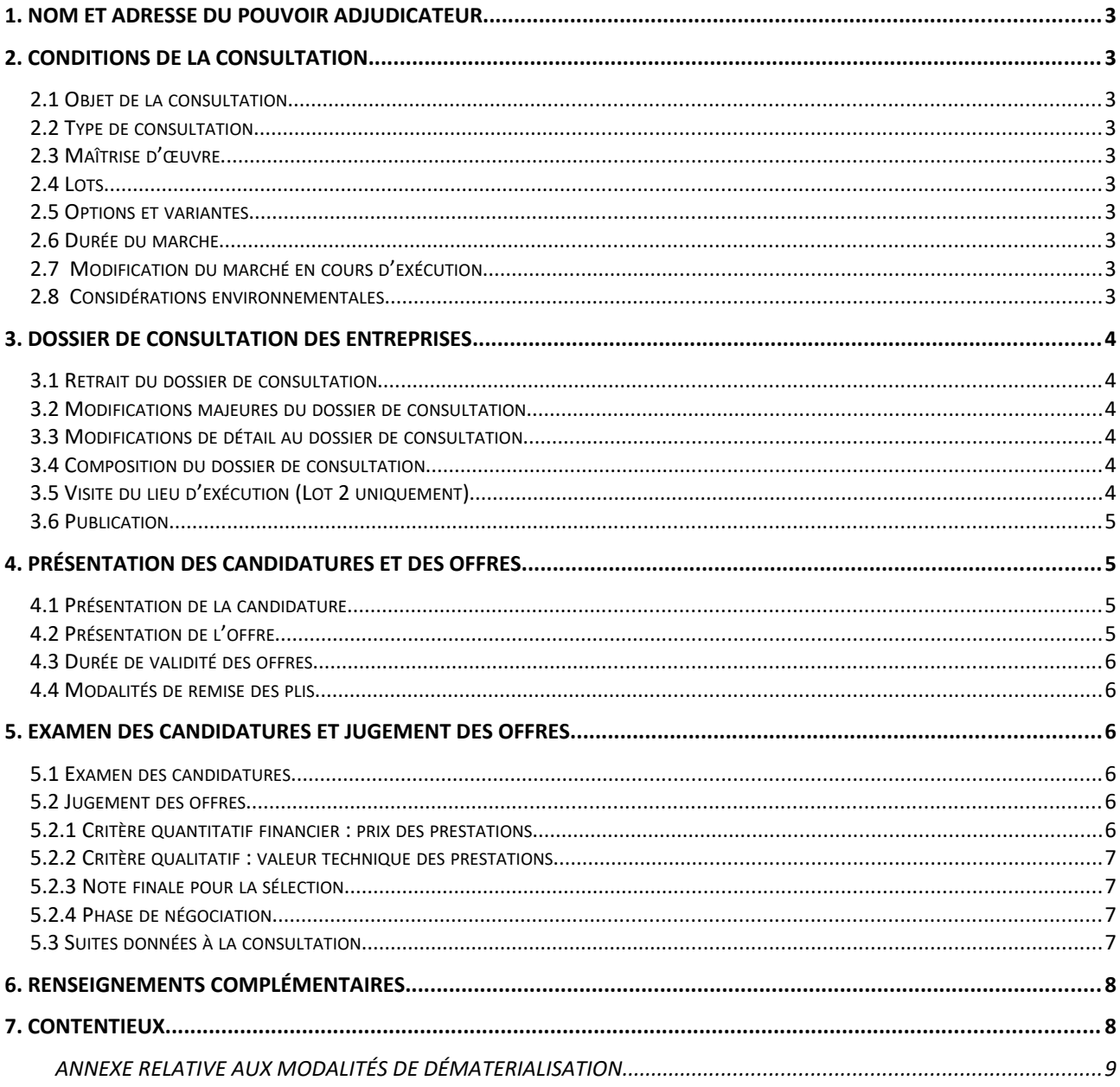

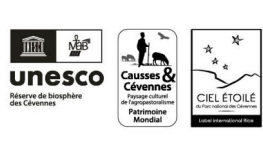

Page 2 sur 9

.......

# <span id="page-2-9"></span>**1. NOM ET ADRESSE DU POUVOIR ADJUDICATEUR**

Etablissement public du Parc national des Cévennes (EP PNC). 6 bis, place du palais 48400 FLORAC-TROIS-RIVIÈRES. Responsable du marché : Monsieur le directeur l'établissement public du Parc national des Cévennes.

# <span id="page-2-8"></span>**2. CONDITIONS DE LA CONSULTATION**

#### <span id="page-2-7"></span>**2.1 Objet de la consultation**

La présente consultation porte sur la réalisation de travaux d'aménagement du sentier de découverte de Nîmes le Vieux situé à L'Hom 48400 Fraissinet-de-Fourques

#### <span id="page-2-6"></span>**2.2 Type de consultation**

La présente consultation est lancée selon la procédure adaptée, en application des dispositions prévues aux articles L.2123-1 et R.2123-1 du code de la commande publique. La présente consultation est une consultation initiale.

## <span id="page-2-5"></span>**2.3 Maîtrise d'œuvre**

**Mandataire :** BIOTOPE Communication 30 Boulevard Marchal Foch 34140 MEZE

**Co-traitant :** SARL ECOXYGENE 19 Avenue Auguste Renoir 06800 CAGNES SUR MER

## <span id="page-2-4"></span>**2.4 Lots**

La présente procédure adaptée est soumise des articles R.2113-1 à 3 pour l'allotissement du Code de la Commande Publique. Il n'est pas prévu de décomposition en tranches.

Les prestations sont réparties en 2 lots, attribués par marchés séparés :

- LOT 1 : Fourniture du mobilier et de la signalétique
- LOT 2 : Travaux de pose des mobiliers, de la signalétique et d'aménagements divers

Une entreprise peut répondre à un ou aux 2 lots.

#### <span id="page-2-3"></span>**2.5 Options et variantes**

Le dépôt d'une variante sans chiffrer l'offre de base n'est pas admis.

Le pouvoir adjudicateur ne limite pas le nombre de variantes pouvant être déposées par chaque candidat.

Le candidat doit présenter une offre entièrement conforme au dossier de consultation (solution de base). Mais il peut également présenter une offre comportant des variantes pour l'ensemble des spécifications du marché

Options :

Pour les lots présentant des options, les candidats doivent présenter une offre pour chacune des options définies par le CCTP.

#### <span id="page-2-2"></span>**2.6 Durée du marche**

Les stipulations relatives aux durées et délais sont précisées à l'article "Durée du marché" du CCAP.

# <span id="page-2-1"></span>**2.7 Modification du marché en cours d'exécution**

Dans le respect des articles L.2194-1 et 2 et R.2194-1 à 9 du code de la commande publique, le marché pourra être modifié en cours d'exécution par l'EP PNC, afin d'adapter les prestations initialement demandées en cours de réalisation du marché si cela s'avérait nécessaire

# <span id="page-2-0"></span>**2.8 Considérations environnementales**

L'EP PNC étant engagé dans une démarche de développement durable et d'éco-responsabilité, l'offre proposée par les prestataires devra intégrer la prise en compte de cette démarche.

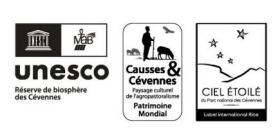

Parc national des Cévennes

**Page 3 sur 9**

# <span id="page-3-5"></span>**3. DOSSIER DE CONSULTATION DES ENTREPRISES**

#### <span id="page-3-4"></span>**3.1 Retrait du dossier de consultation**

**L'acheteur informe les candidats que le dossier de consultation des entreprises (DCE) est dématérialisé. Il ne pourra en aucun cas être remis sur support papier ou sur support physique électronique.**

Le dossier de consultation des entreprises est téléchargeable sur le site internet de la plateforme des marchés publics de l'État : [https://www.marches-publics.gouv.fr](https://www.marches-publics.gouv.fr/)

L'EP PNC recommande aux candidats souhaitant télécharger le dossier de consultation de s'identifier au préalable par une inscription gratuite, de façon à pouvoir être informé automatiquement d'une éventuelle modification du dossier de consultation.

Toute modification du dossier de consultation fait l'objet d'un envoi de message électronique à l'adresse e-mail qui a été indiquée lors du téléchargement du dossier. Il est donc nécessaire de vérifier très régulièrement les messages reçus sur cette adresse.

En cas de difficulté quant au téléchargement du dossier, le candidat est invité à contacter le responsable du service numérique PLACE pour être orienté vers une alternative accessible ou obtenir le contenu sous une autre forme :

<https://www.marches-publics.gouv.fr/app.php/entreprise/aide/assistance-telephonique>

#### <span id="page-3-3"></span>**3.2 Modifications majeures du dossier de consultation**

Conformément à l'article R.2151-4 du code de la commande publique, si des modifications importantes sont apportées aux documents de la consultation, l'acheteur proroge le délai de réception des offres à proportion de l'importance des modifications apportées.

# <span id="page-3-2"></span>**3.3 Modifications de détail au dossier de consultation**

L'EP PNC se réserve le droit d'apporter, au plus tard 7 jours avant la date limite fixée pour la réception des offres, des modifications de détail au dossier de consultation.

Les candidats devront alors répondre sur la base du dossier modifié sans pouvoir élever aucune réclamation à ce sujet.

Si pendant l'étude du dossier par les candidats, la date limite est reportée, la disposition précédente est applicable en fonction de cette nouvelle date.

Il est précisé que candidat ne peut apporter de modifications aux pièces du DCE. Si ce dernier s'aperçoit d'une incohérence sur une ou des pièces, ce dernier devra alerter l'EP PNC via le profil acheteur.

#### <span id="page-3-1"></span>**3.4 Composition du dossier de consultation**

- $\triangleq$  le présent règlement de consultation (RC) ;
- $\triangleq$  les cadres de Décomposition du Prix Global et Forfaitaire (DPGF),
- $\Box$  le Cahier des Clauses Administratives Particulières (CCAP) ;
- $\triangleq$  les Cahiers des Clauses Techniques Particulières (CCTP)
- l'annexe technique
- $\Box$  la lettre de candidature (DC1) ;
- $\Box$  la déclaration du candidat (DC2) ;
- $\Box$  la déclaration de sous-traitance (DC4).

#### <span id="page-3-0"></span>**3.5 Visite du lieu d'exécution (Lot 2 uniquement)**

Le candidat doit prendre connaissance du site et de son environnement, de l'importance et de la nature des prestations à effectuer et de toutes les difficultés et sujétions pouvant résulter de leur exécution.

La visite sur site est **fortement recommandée** et fera l'objet de rendez-vous (voir Article 5 : Examen des candidatures et jugement des offres)

Personnes à contacter pour la prise de RDV : Eddie BALAYE, Chargé de mission Valorisation des patrimoines 04 66 49 53 17 [eddie.balaye@cevennes-parcnational.fr](mailto:eddie.balaye@cevennes-parcnational.fr)

À la suite de la visite du site, une attestation de visite sera remise. Cette attestation devra être jointe à l'offre.

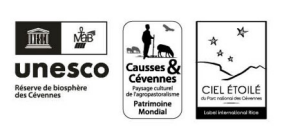

Parc national des Cévennes

**Page 4 sur 9**

#### <span id="page-4-3"></span>**3.6 Publication**

- $\triangleq$  Site Internet de l'établissement Public du Parc national des Cévennes
- $\triangleq$  Site profil d'acheteur (plate-forme des achats de l'Etat PLACE)

#### <span id="page-4-2"></span>**4. PRÉSENTATION DES CANDIDATURES ET DES OFFRES**

#### <span id="page-4-1"></span>**4.1 Présentation de la candidature**

Les candidats devront produire les éléments suivants à l'appui de leur candidature :

- **une lettre de candidature** (formulaire DC1 ou équivalent), reprenant l'ensemble des éléments demandés et comportant les déclarations sur l'honneur relatives aux interdictions de soumissionner telles que mentionnées aux articles R.2143-3 et suivants du code de la commande publique
- **des renseignements permettant d'apprécier la capacité professionnelle, technique et financière du candidat** (formulaire DC2 ou équivalent) et indiquant notamment le chiffre d'affaires global des trois derniers exercices disponibles, ainsi que les effectifs du candidat
- $\Box$  Une attestation, signée par les services fiscaux, de non assujettissement à la taxe sur la valeur ajoutée si l'organisme ne facture pas de taxe sur la valeur ajoutée
- $\Box$  Le candidat devra justifier être en possession d'une police d'assurances responsabilité civile des risques professionnels, ainsi que d'une garantie décennale, en produisant une **attestation de son assureur** indiquant la nature, le montant et la durée de la garantie, datant de moins de 30 jours
- $\vert$  les attestations fiscales et sociales 2024 à jour
- Un RIB
- $\Box$  Une déclaration de sous-traitance (formulaire DC4), le cas échéant

En cas de groupement ou de sous-traitance, les candidats devront fournir pour chaque sous-traitant ou cotraitant les mêmes documents exigés aux candidats par l'EP PNC.

Si le candidat se présente en groupement, la fiche de candidature mentionnera les membres du groupement et sera signée par chacun d'entre eux ou par le mandataire uniquement s'il a été habilité par les membres du groupement. Il doit être expressément précisé dans la fiche de candidature si le mandataire est habilité à signer la lettre de candidature et l'offre de groupement.

Conformément à l'article R. 2142-21 du code de la commande publique du 1er avril 2019, il est interdit aux candidats de présenter plusieurs offres en agissant à la fois en qualité de candidats individuels et de membres d'un ou plusieurs groupements. L'appréciation des capacités professionnelles, techniques et financières d'un groupement se fera de manière globale.

Aucune sous-traitance totale n'est admise.

#### <span id="page-4-0"></span>**4.2 Présentation de l'offre**

Les candidats devront produire les éléments suivants à l'appui de leur offre :

- $\Box$  La décomposition du prix global forfaitaire signée par le représentant habilité du candidat
- Un **mémoire technique** détaillant et produisant :
	- $\checkmark$  Le nom des intervenants envisagés et leurs compétences, l'organisation de l'équipe et le chef de projet référent.
	- $\checkmark$  Les références professionnelles, expériences, formation et fonction des intervenants en lien avec le projet,
	- $\checkmark$  Une liste de références du candidat et de ses éventuels sous-traitants pour des missions semblables,
	- $\checkmark$  Une description de la méthodologie et du déroulé proposés au regard des objectifs poursuivis détaillés dans le cahier des clauses techniques particulières ou cahier des charges,
	- $\checkmark$  Le planning de la réalisation proposé sur lequel le candidat s'engage, par lot,
	- $\checkmark$  Les éléments relatifs aux conditions de garantie des mobiliers posés,
	- Toutes observations qu'il peut émettre sur le cahier des charges et les éventuelles difficultés rencontrées.
- Un **mémoire environnemental** précisant les actions que l'entreprise met en œuvre pour le respect de l'environnement et la gestion spécifique du chantier, le traitement et la revalorisation des déchets, la provenance et performance des matériaux utilisés, la façon dont le candidat intègre les impacts environnementaux dans

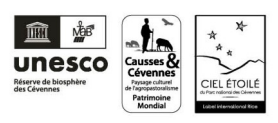

Parc national des Cévennes

**Page 5 sur 9**

ses critères de décision, pour l'ensemble des déplacements, etc… Dans ce mémoire, le candidat s'engagera explicitement à n'effectuer aucun dépôt de déchets hors des décharges prévues à cet effet, aucun enfouissement ou aucun brûlage et à sensibiliser l'ensemble de son personnel et de ses éventuels sous-traitants en ce sens

Le cas échéant, l'**attestation de visite**

#### <span id="page-5-5"></span>**4.3 Durée de validité des offres**

Le délai de validité des propositions est de 90 jours à compter de la date limite fixée pour la réception des offres.

#### <span id="page-5-4"></span>**4.4 Modalités de remise des plis**

La date limite de réception des offres est fixée le **18 juillet 2024 à 12h00.**

Conformément aux dispositions relatives à la dématérialisation de la commande publique, les candidats doivent transmettre leur pli (comportant la candidature et l'offre) par un dépôt unique sur la plateforme des achats de l'État : [www.marches-publics.gouv.fr](http://www.marches-publics.gouv.fr/)

Seuls peuvent être ouverts les plis qui ont été reçus avant la date et l'heure limites de remise des offres. Les plis qui sont reçus ou remis après sont rejetés.

**Attention !** Il est recommandé aux candidats de débuter le téléchargement de leurs pièces plusieurs heures avant l'expiration des dates et heures limite de remise des offres, afin d'éviter que le téléchargement ne se termine après les délais impartis.

Un service de support est disponible de 9 h 00 à 19 h 00, les jours ouvrés, pour répondre à vos questions ou vous assister en cas de difficultés :

<https://www.marches-publics.gouv.fr/app.php/entreprise/aide/assistance-telephonique>

# <span id="page-5-3"></span>**5. EXAMEN DES CANDIDATURES ET JUGEMENT DES OFFRES**

#### <span id="page-5-2"></span>**5.1 Examen des candidatures**

Au vu des éléments produits au titre de la candidature, l'EP PNC élimine les candidats qui ne disposent pas de la capacité économique et financière, des capacités techniques et professionnelles demandées pour exécuter les prestations concernées.

L'EP PNC se réserve le droit de demander à tous les candidats concernés, dans un délai approprié, de compléter leur dossier de candidature, s'il s'avère que ce dernier fait apparaître des pièces absentes ou incomplètes. L'EP PNC peut donc ne pas faire usage de cette possibilité et éliminer les candidats qui ne produisent pas un dossier de candidature complet.

#### <span id="page-5-1"></span>**5.2 Jugement des offres**

Les critères retenus pour le jugement des offres sont pondérés de la manière suivante :

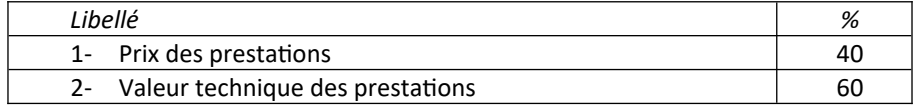

#### <span id="page-5-0"></span>**5.2.1 Critère quantitatif financier : prix des prestations**

Les offres seront comparées sur la base de chacune des propositions détaillées dans l'annexe financière fournie par le candidat.

Le calcul de la note s'effectuera selon la formule suivante (hors offre jugée anormalement basse) :

Note sur 10 = 10 x (prix de l'offre la plus basse/prix de l'offre examinée)

Puis il sera appliqué le coefficient de pondération de 40%.

Dans le cas où des erreurs de multiplication, d'addition ou de report seraient constatées dans le sous-détail d'un prix ou dans la proposition financière figurant dans l'offre d'un candidat, elles seront rectifiées et c'est le montant ainsi rectifié qui sera pris en considération pour le jugement des offres.

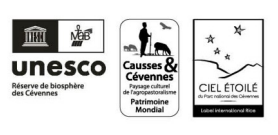

Parc national des Cévennes

**Page 6 sur 9**

Toutefois si le candidat concerné est sur le point d'être retenu, il sera invité à rectifier le sous-détail pour le mettre en harmonie avec le prix unitaire correspondant ; en cas de refus, son offre sera éliminée comme non cohérente.

#### <span id="page-6-3"></span>**5.2.2 Critère qualitatif : valeur technique des prestations**

Le critère « valeur technique » sera jugé au vu du mémoire technique et du mémoire environnemental, fournis par le candidat.

La note maximum pour ce critère sera de 10, le coefficient de pondération est de 60 %.

- **sous-critère 1** "Références sur des projets similaires, compétences et qualifications" sera noté sur 4 points (0 : pas d'information – 1 : insuffisant – 2 : peu satisfaisant – 3 : satisfaisant– 4 : très satisfaisant)

- **sous-critère 2** "Modalités et calendrier d'exécution de la prestation " sera noté sur 4 points (0 : pas d'information – 1 : insuffisant – 2 : peu satisfaisant – 3 : satisfaisant– 4 : très satisfaisant)

- **sous-critère 3** "Démarche environnementale " sera noté sur 2 points (0 : pas d'information – 1 :  $insufficient - 2: satisfying$ 

#### <span id="page-6-2"></span>**5.2.3 Note finale pour la sélection**

Le calcul de la note finale s'effectuera donc de la manière suivante :

#### **Note finale = note critère n°1 x 40% + note critère n°2 x 60%**

L'EP PNC se réserve la possibilité de se faire communiquer les décompositions ou sous détails des prix, ayant servis à l'élaboration des prix, qu'il estimera nécessaires.

#### <span id="page-6-1"></span>**5.2.4 Phase de négociation**

Après réception et examen des offres initiales, il est établi un premier classement des offres en fonction de la note finale, selon les critères énoncés ci-dessus avec leur pondération.

Le pouvoir adjudicateur se réserve le droit d'attribuer le marché sur la base des offres initiales sans mener de négociations.

En cas de négociation, la phase de négociation sera engagée avec les 3 candidats ayant présenté les offres ayant obtenues les notes finales les plus élevées.

Les négociations pourront porter sur les prix et l'offre technique des candidats.

Les modalités pratiques de la négociation seront précisées dans le courriel d'invitation à négocier. Les candidats devront alors répondre dans les conditions de forme et de délai fixées par l'EP PNC.

A l'issue de cette phase de négociation, un nouveau classement sera effectué, l'offre retenue est l'offre qui a obtenu la meilleure note finale, appréciée en fonction des critères énoncés ci-dessus avec leur pondération.

#### <span id="page-6-0"></span>**5.3 Suites données à la consultation**

A l'issue de la période d'examen et de comparaison des offres, l'EP PNC adresse une lettre aux candidats dont l'offre n'a pas été retenue.

L'offre la mieux classée sera donc retenue à titre provisoire en attendant que le candidat produise les certificats des articles R.2143-6 à 10 du code de la commande publique, dans le délai maximum de **6 jours ouvrés**.

Conformément aux articles L.2141-8 du code de la commande publique, les renseignements erronés ou inexacts portés sur les documents produits par le candidat pourront entraîner la résiliation du marché.

Aussi, l'EP PNC peut, à tout moment, abandonner la procédure, sous la forme d'une déclaration sans suite.

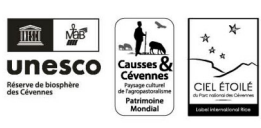

**Page 7 sur 9**

# <span id="page-7-1"></span>**6. RENSEIGNEMENTS COMPLÉMENTAIRES**

Les candidats qui désirent obtenir des renseignements complémentaires sur le dossier de consultation, doivent exprimer leur demande via la plateforme des achats de l'État [https://www.marches-publics.gouv.fr](https://www.marches-publics.gouv.fr/) ou par courriel aux adresses suivantes :

Pour les renseignements d'ordre administratif :

M. Laurent BERNARD, chargé de la commande publique Courriel : [laurent.bernard@cevennes-parcnational.fr](mailto:laurent.bernard@cevennes-parcnational.fr)

Pour les renseignements d'ordre technique :

Pour le lot 1 Travaux d'aménagement : Mme Julie TARDIEU, Maîtrise d'œuvre, co-traitant Courriel : [julietardieu@ecoxygene.fr](mailto:julietardieu@ecoxygene.fr)

Pour le lot 2 Signalétique : M. Guillaume SALOMON, Maitrise d'œuvre mandataire Courriel : [gsalmon@biotope.fr](mailto:gsalmon@biotope.fr)

# <span id="page-7-0"></span>**7. CONTENTIEUX**

En cas de litige, le tribunal territorialement compétent auprès duquel de plus amples renseignements relativement aux voies de recours peuvent être demandées est le Tribunal administratif de Nîmes – 16, avenue Feuchères – CS88010 – 30941 NÎMES Cedex 09 – Tél. 04 66 27 37 00 – Fax. 04 66 36 27 86 – Courriel : greffe.tanimes@juradm.fr

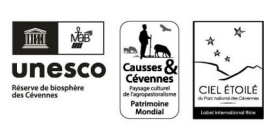

**Page 8 sur 9**

## <span id="page-8-0"></span>**ANNEXE RELATIVE AUX MODALITÉS DE DÉMATERIALISATION**

La présente consultation est soumise aux règles relatives à la dématérialisation des consultations telles que consolidées dans le code de la commande publique. Pour cette consultation, seuls les dépôts électroniques sont autorisés.

La plateforme des marchés publics de l'Etat (www.marches-publics.gouv.fr), dite PLACE, est disponible en libre accès et permet les échanges de documents dans le cadre de la consultation. Les soumissionnaires auront la possibilité de consulter les avis publiés sur le site, retirer le dossier de consultation des entreprises, poser des questions à son propos, déposer leur offre et être tenus informés des rejets éventuels.

Les soumissionnaires devront se référer aux prérequis techniques et aux conditions générales d'utilisation disponibles sur www.marches-publics.gouv.fr pour toute action sur ledit site. Un manuel d'utilisation y est également disponible afin de faciliter le maniement de la plateforme.

#### **Type de fichiers autorisés**

Les documents dématérialisés relatifs à la candidature et à l'offre sont placés dans une enveloppe électronique de type répertoire. L'outil de compression de fichier .zip est intégré à la plateforme des marchés publics de l'Etat.

#### **Programme informatique malveillant ou virus**

Tout document électronique envoyé par un candidat dans lequel un programme informatique malveillant est détecté par l'EP PNC peut fait l'objet, par ce dernier, d'un archivage de sécurité sans lecture dudit document. Ce document est dès lors réputé n'avoir jamais été reçu et le candidat en est informé.

#### **Copie de sauvegarde**

Le candidat peut, à titre de sauvegarde, effectuer une transmission sur support physique électronique (CD-ROM, DVD-ROM, Clé USB) ou sur support papier.

Cette copie identifiée comme copie de sauvegarde sera placée sous un pli scellé et devra parvenir, avant les dates et heures limites indiquées pour la réception des plis, à l'adresse suivante :

#### **Établissement public du Parc national des Cévennes**

Secrétariat général – Commande publique 6, bis place du Palais 48400 FLORAC-TROIS-RIVIÈRES

Dans tous les cas, l'enveloppe extérieure portera obligatoirement la mention « copie de sauvegarde pour le marché *2024/MAPA/PNC/01* - NE PAS OUVRIR »

Cette copie de sauvegarde peut être envoyé par tout moyen permettant de déterminer de façon certaine la date et l'heure de sa réception ou remis contre récépissé, établi par le secrétariat général. L'EP PNC est ouvert du lundi au vendredi, de 9 h 00 à 12 h 00 et de 14 h 00 à 17 h 00.

La copie de sauvegarde ne sera ouverte que si :

- $\Box$  lorsqu'un programme informatique malveillant est détecté dans la candidature ou l'offre transmise par voie électronique. La trace de cette malveillance est conservée :
- $\Box$  lorsqu'une candidature ou une offre électronique est reçue à la date limite de remise des plis de manière incomplète ;
- $\Box$  lorsqu'un pli est réceptionné hors délai ;
- $\Box$  lorsque le pli n'a pas pu être ouvert électroniquement par l'EP PNC.

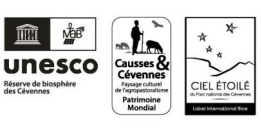

**Page 9 sur 9**